# LECTURE8

### LIST METHODS AND COMPREHENSIONS

MCS 260 Fall 2021 David Dumas

### REMINDERS

- Worksheet 3 solutions posted
- Homework 3 posted (due Tues 10am)
- Project 1 due Fri Sep 17 at 6pm CDT

### PROJECT 1DISCUSSION

321, 174, 258, 385, 448, 480, 496, 612, 414, ...

### ITERABLES

Recall a thing that can appear in a for loop in Python is called an **iterable**. So iterables include:

- Sequences (strings, lists, tuples<sup>\*</sup>)
- , range(...) enumerate(...)
- Other built-in types we'll discuss soon (dict, set)

# LIST METHODS

Lists in Python have many useful features we haven't talked about.

Any list, say L, comes with its own set of functions (called **methods**) that operate directly on the list.

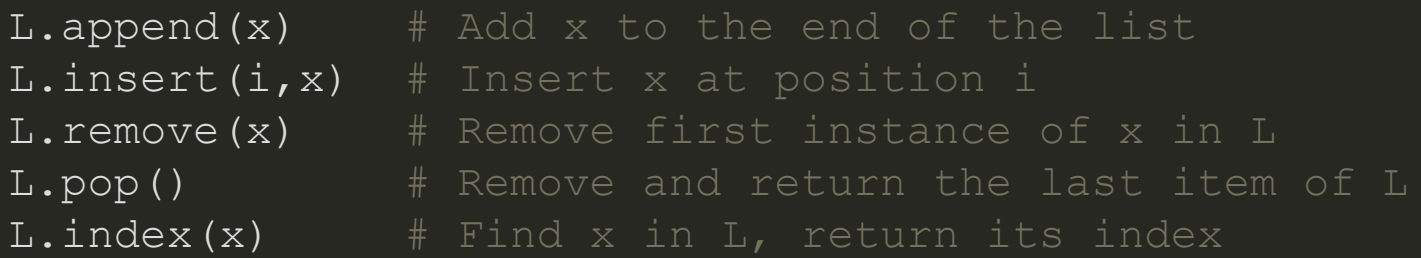

### All except  $\mathtt{index}()$  change the list.

Example: Suppose L is a list of strings representing integers, and we need to convert it to a list M of ints.

A for loop can be used to do this:

```
L = [\,142\,", 16\,", 15\,", 18\,", 14\,"]
M = \lceil \rceilfor s in L:
    M.append( int(s))
# now M == [42, 16, 15, 8, 4]
```
This pattern is very common: Iterate over a list doing something to each element, producing a new list.

This pattern is so common that Python has a more compact way of writing it. The code:

 $M = \lceil$ **for** s **in** L: M.append( int(s) )

#### Can instead be written:

 $M = \int int(s)$  for s in L ]

The expression  $[ \ldots$  for  $\ldots$  in  $\ldots$  ] is called a **list comprehension**. It is a *compact way of writing a common type of for loop.*

### COMPREHENSIONEXAMPLES

#### The basic comprehension syntax is:

[ *expression* **for** *varname* **in** *iterable* ]

#### For example:

```
\left[\begin{array}{cc} x^* & 2 \end{array}\right] for x in range(5) ]
[ s[1:] for s in ["cat", "spot", "blot"] ]
[ float(s[:-1]) for s in ["6C", "12.5C", "25C"] ]
# Gives [6.0, 12.5, 25.0]
```
The variable name in a comprehension can be anything, it just needs to be used consistently.

These are all equivalent:

```
\left[ x^{\ast \ast }2 for x in range(5) ]
[ t***2 for t in range(5) ]
[ apple**2 for apple in range(5) ]
```
The name in a comprehension is not assigned to anything outside the comprehension:

```
>>> \left[ x^{**}2 \text{ for } x \text{ in } \text{range}(5) \right][0, 1, 4, 9, 16]>>> x
Traceback (most recent call last):
  File "<stdin>", line 1, in <module>
NameError: name 'x' is not defined
```
# FILTERING

There is another common type of for loop, where elements are not just transformed but also *filtered*.

```
words = [ "alpha", "bridge", "assemble", "question" ]
a words = []for s in words:
   if s[0] == "a": a_words.append(s)
```
#### This too can be done in a comprehension:

a words =  $\int s \textbf{ for } s \textbf{ in words if } s[0] == "a" ]$ 

#### The general form is

[ *expression* **for** *name* **in** *iterable* **if** *condition* ]

### FILTERINGEXAMPLES

#### Consider:

 $[x+x^{*}2$  **for** x **in** range(5) **if**  $x!=2$  ]

In words: Start with the integers  $0 \ldots 4$ , consider only the ones that are not equal to  $2$ , and for each of those, add the number to its square. Make a list of the results.

```
# range(5) gives [0, 1, 2, 3, 4]# Final result:
[0, 2, 12, 20]
```
#### A list of lists of names and salutations:

```
namepairs = \lceil \cdot \rceil ["Mr.", "Nabil Weber"],
                  ["Ms.","Janet Leon"],
                  ["Ms.","Mariana Wang"],
                   ["Dr.","Lisa Young"] ]
```
Tip: as we do here, lists can be split between lines. Indenting is not required.

What if we want a greeting (as *salutation name*) of the people with salutation "Ms."?

[ sal+" "+name **for** sal,name **in** namepairs **if** sal=="Ms." ]

#### Equivalent for loop:

```
mss = []for sal,name in namepairs:
     if sal=="Ms.":
         mss.append(sal+" "+name)
```
### Convert every digit from the input string to an int, and make a list of these:

[ int(c) **for** c **in** input() **if** c **in** "0123456789" ]

If the keyboard input is  $I$  like 0 more than 157, then the above will evaluate to

 $\boxed{0, 1, 5, 7}$ 

### REFERENCES

- In [Downey](http://greenteapress.com/thinkpython2/html/index.html):
	- [Section](http://greenteapress.com/thinkpython2/html/thinkpython2020.html#sec224) 19.2 discusses list comprehensions

### REVISION HISTORY

• 2021-09-09 Initial publication